## Manual práctico de autogestión para HABILITACIÓN COMO HABILITACIÓN COMO FACTURADOR ELECTRÓNICO FACTURADOR ELECTRÓNICO

Sigue de manera atenta, uno a uno los siguientes pasos

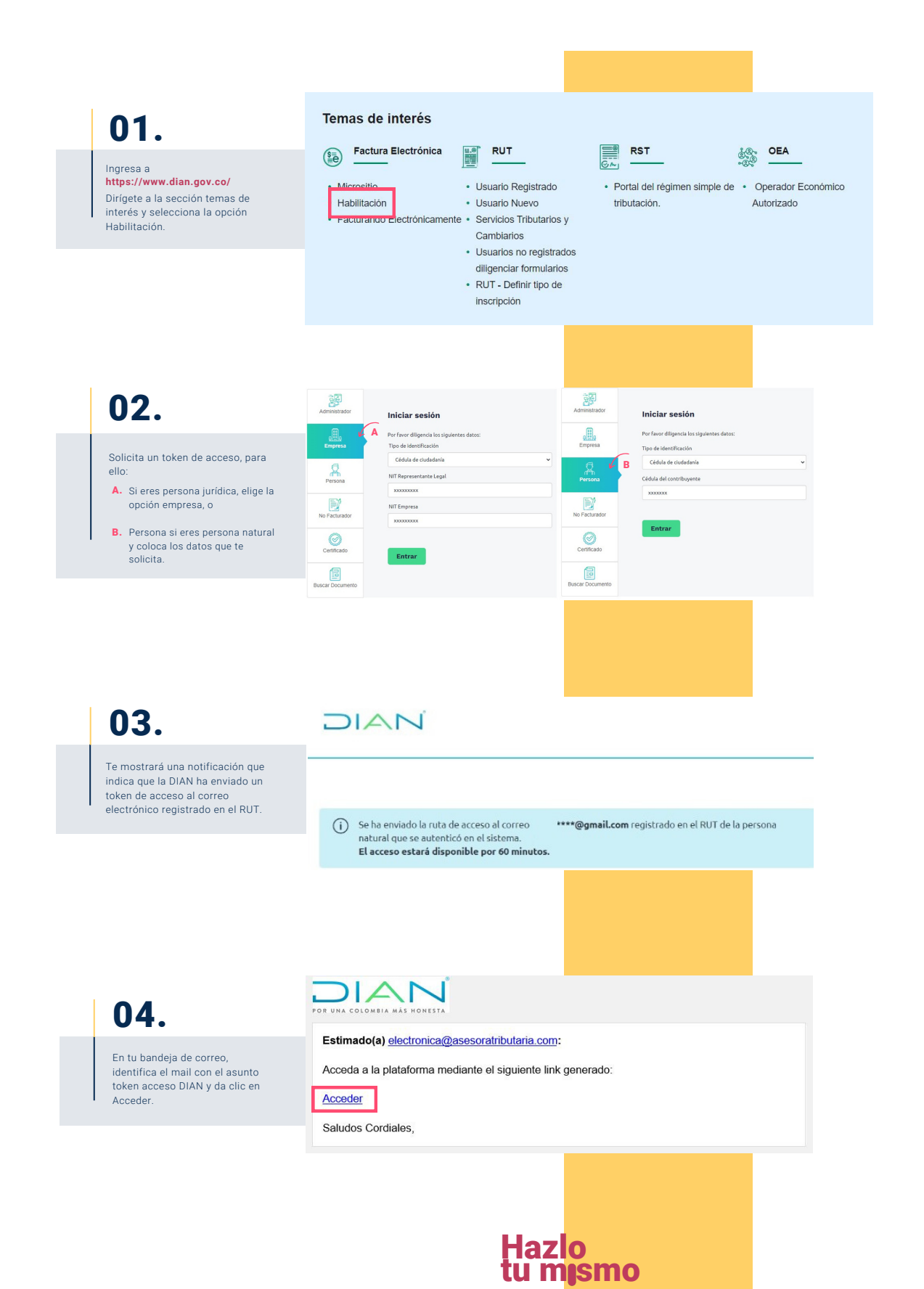

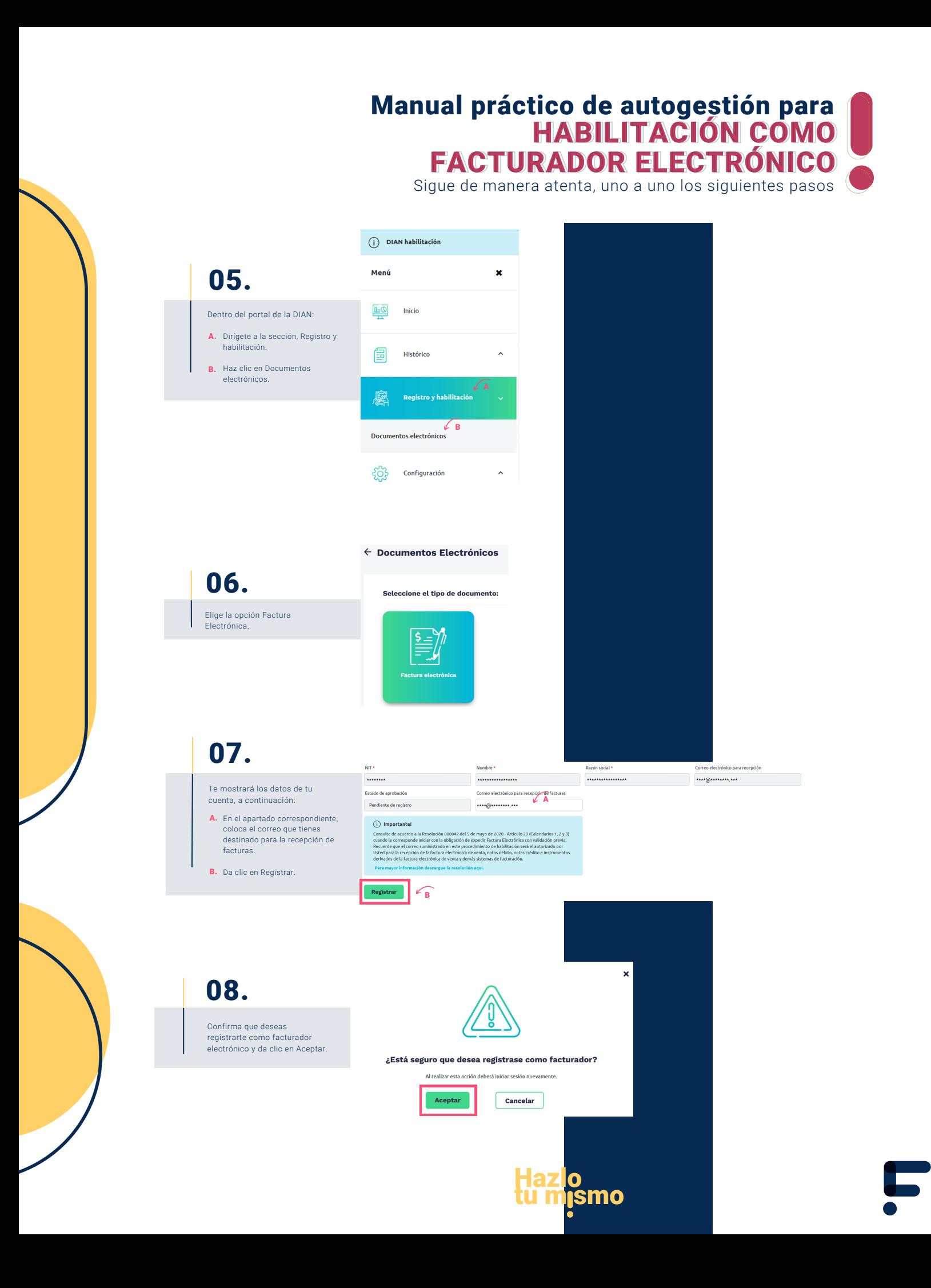

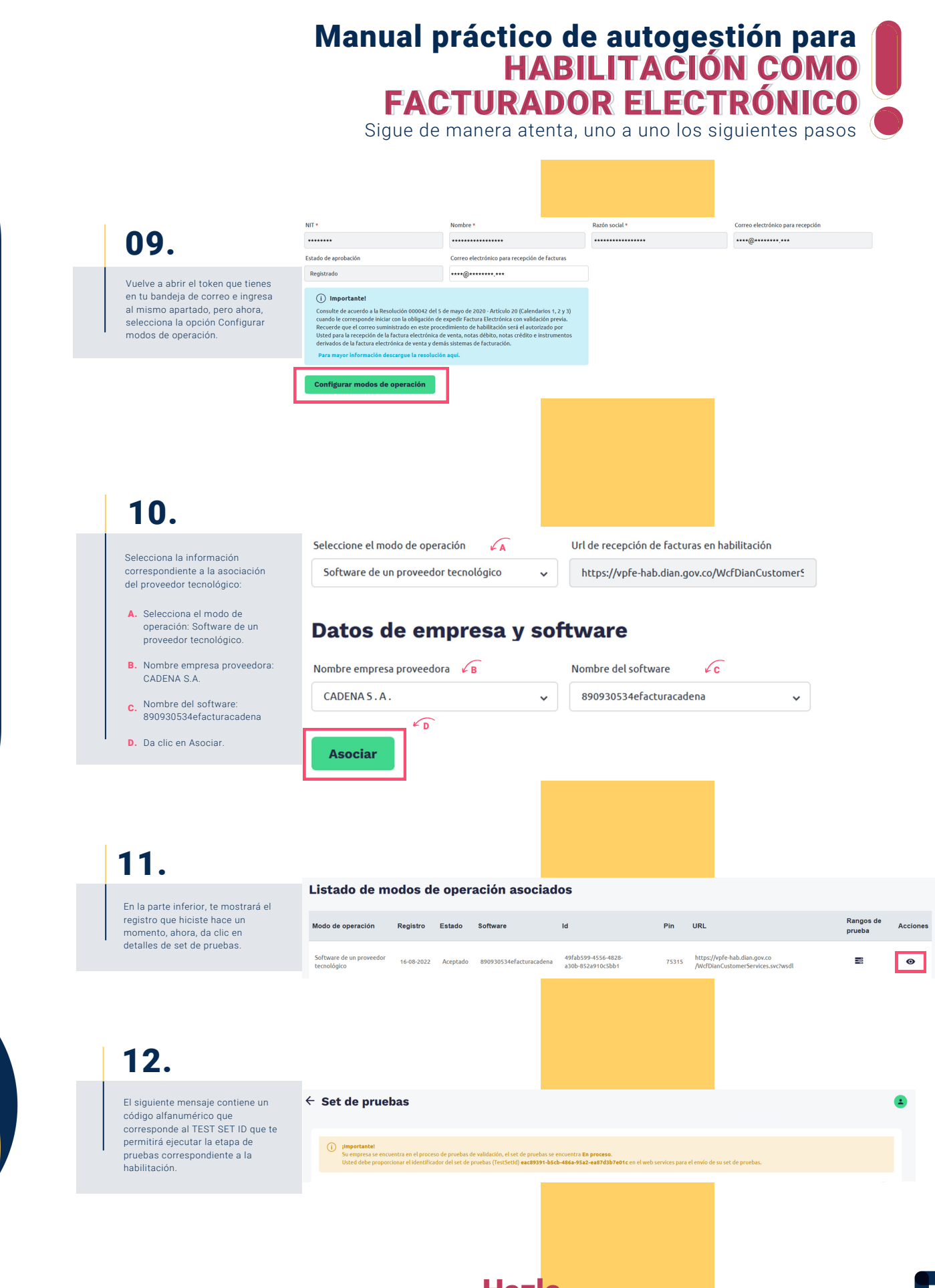

Hazlo tu mismo

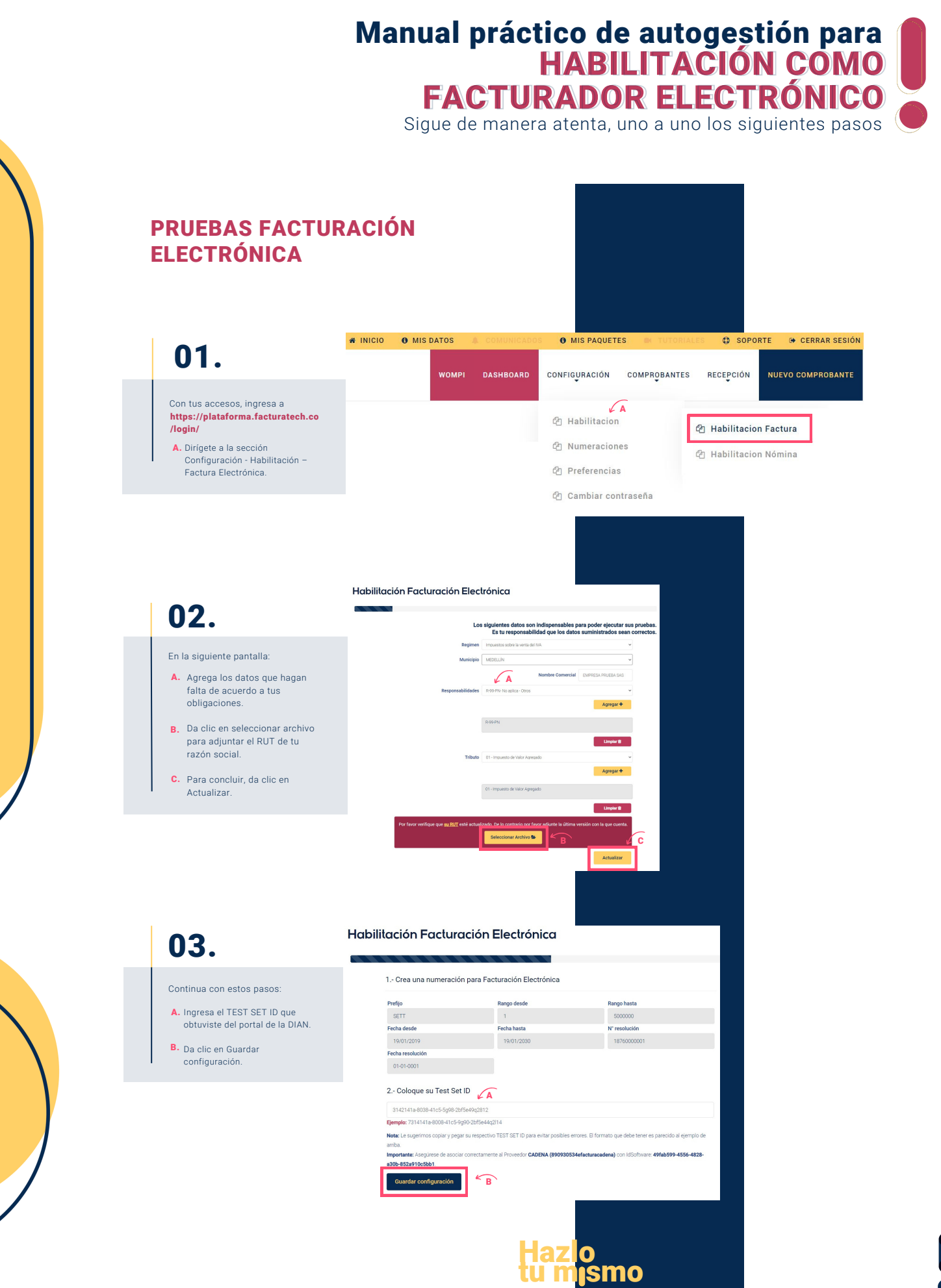

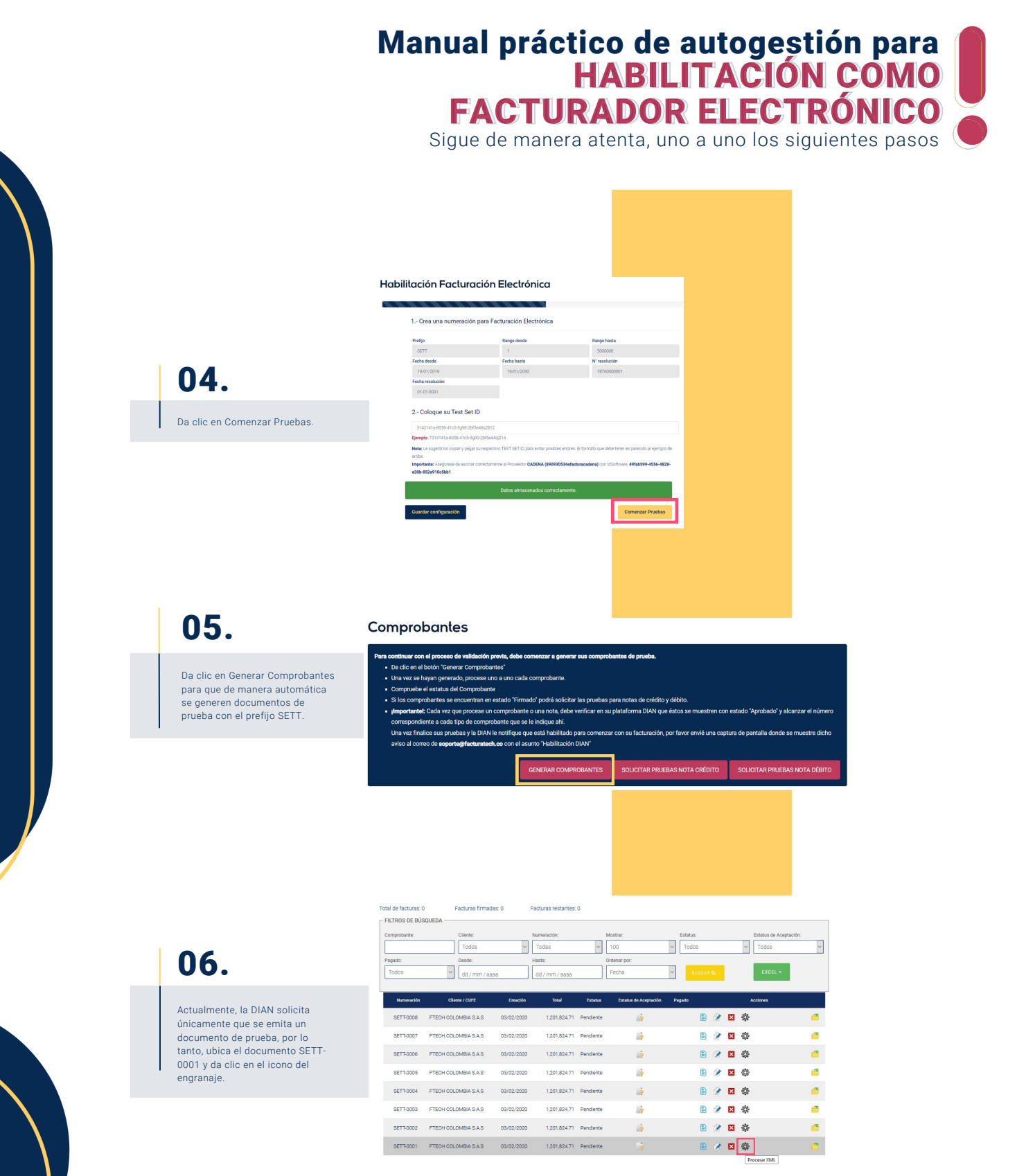

Página 1/1

Hazlo tu mismo

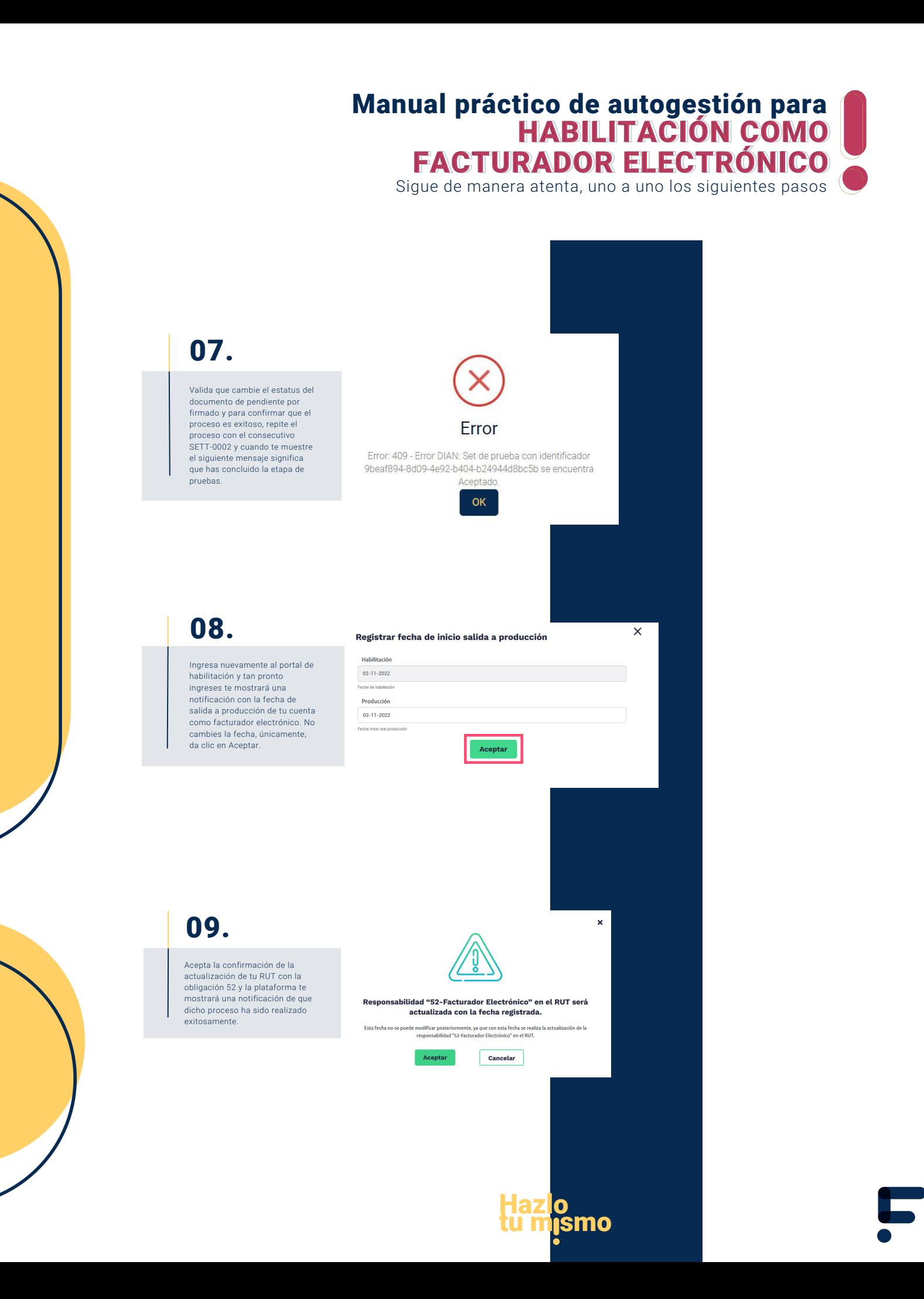

## Manual práctico de autogestión para **f** HABILITACIÓN COMO FACTURADOR ELECTRÓNICO HABILITACIÓN COMO FACTURADOR ELECTRÓNICO

Sigue de manera atenta, uno a uno los siguientes pasos

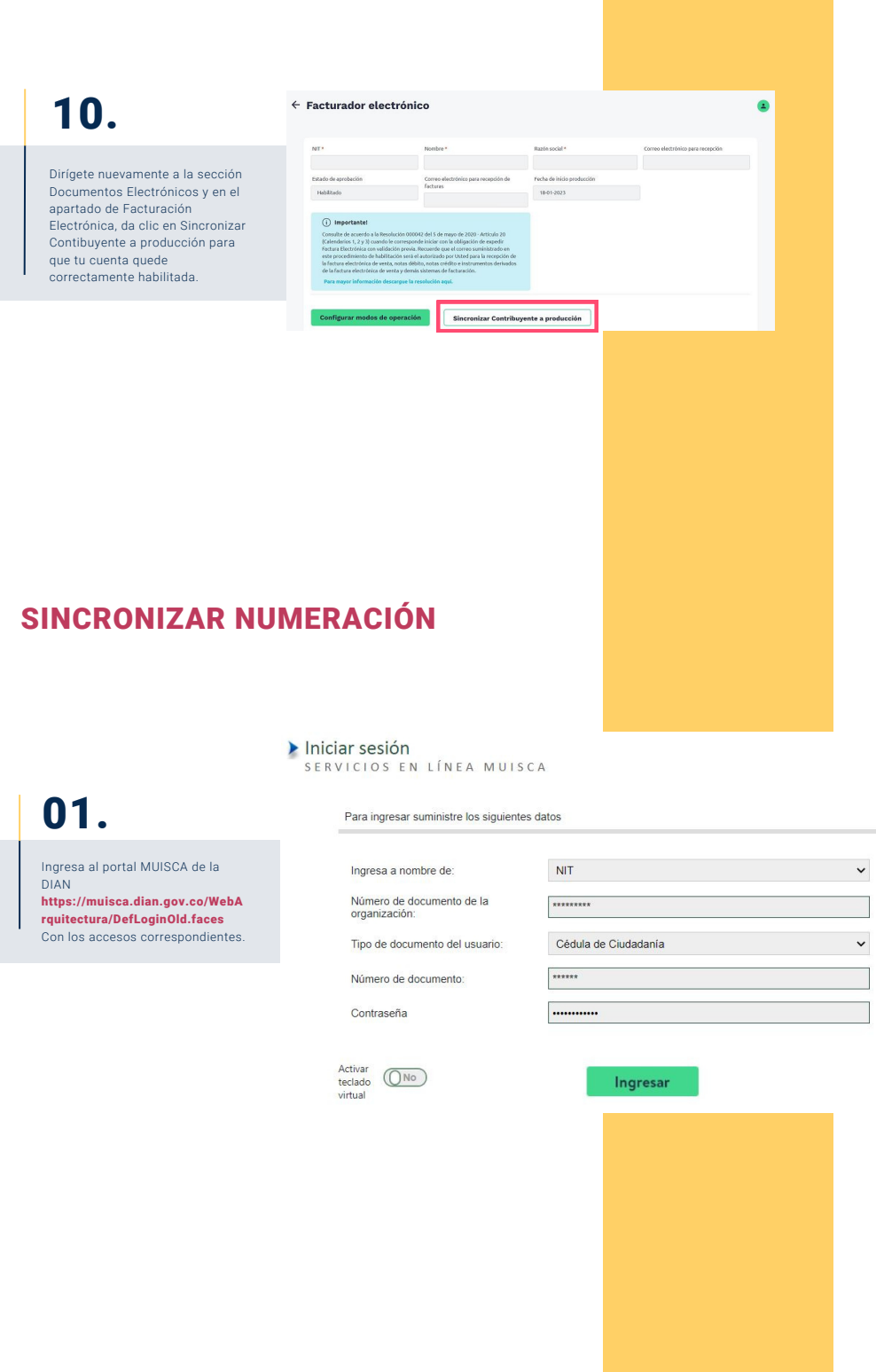

Hazlo tu m**ismo** 

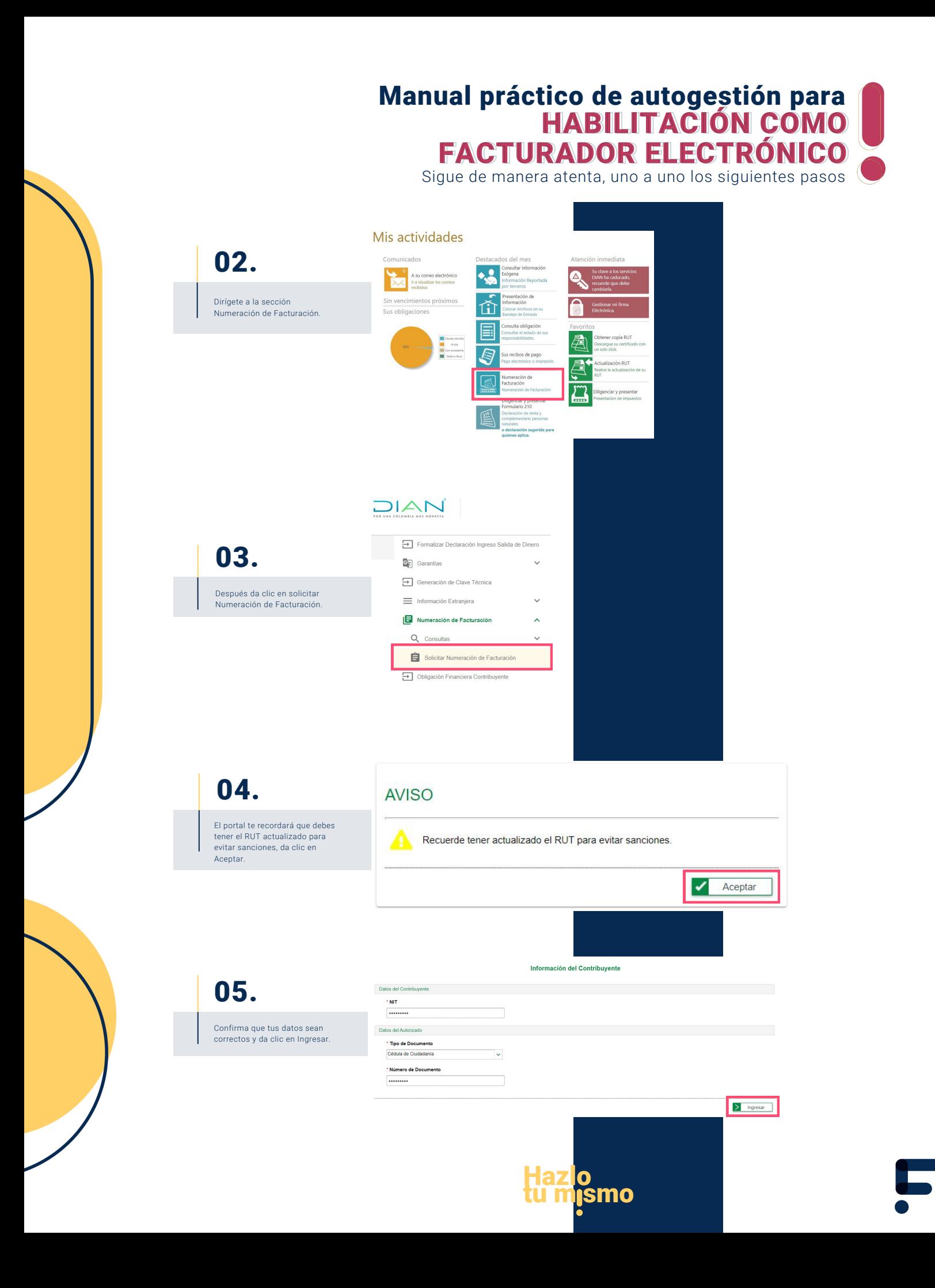

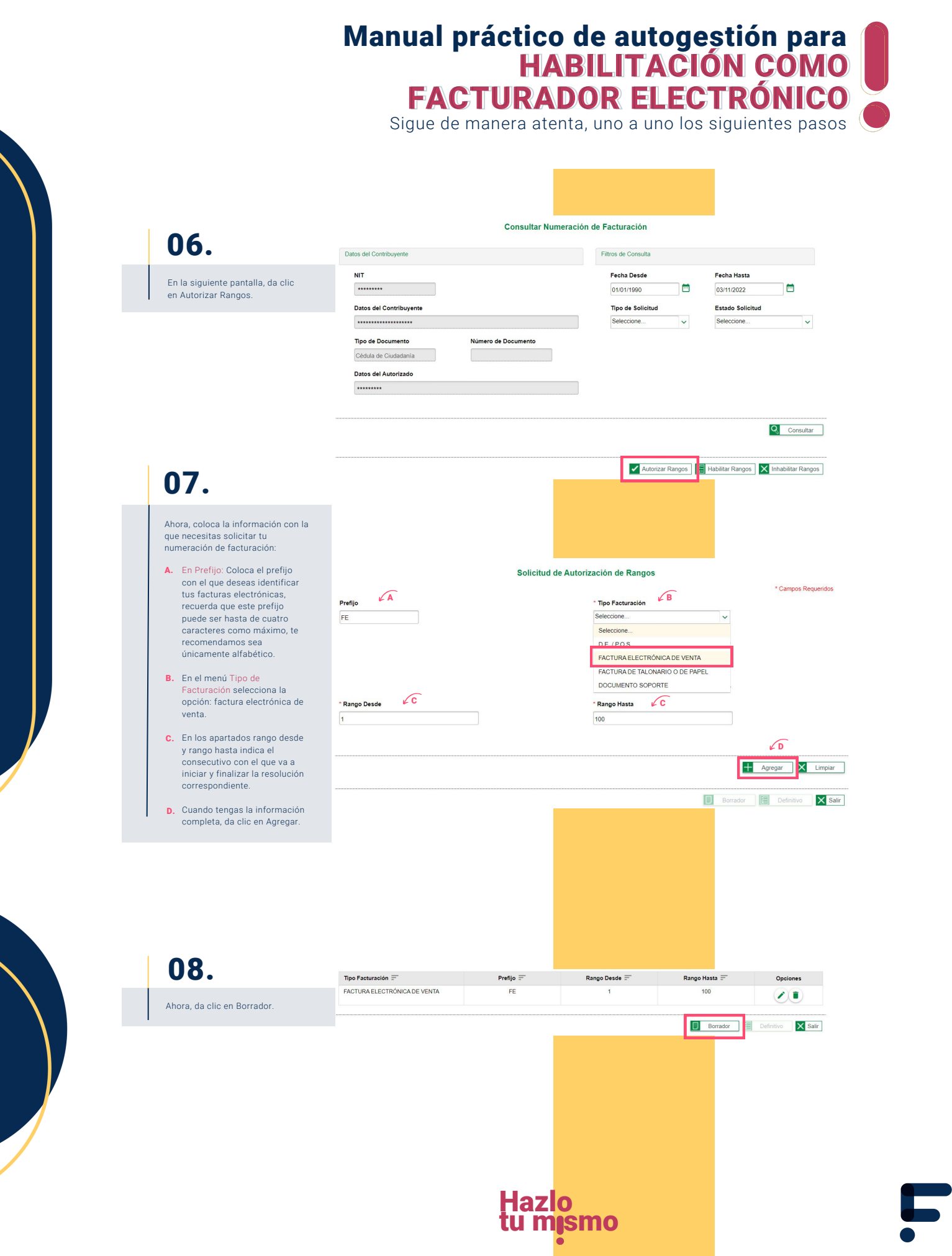

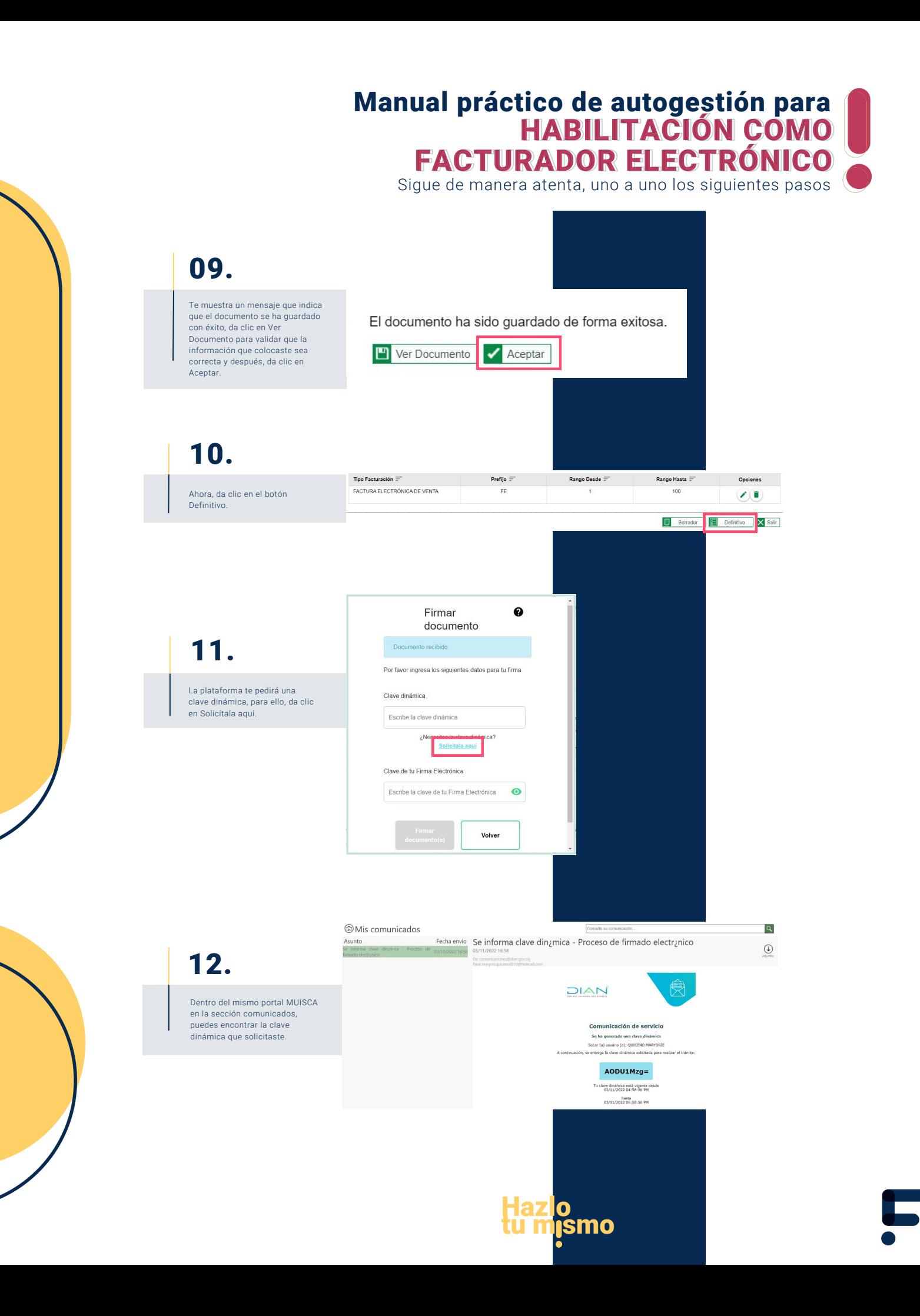

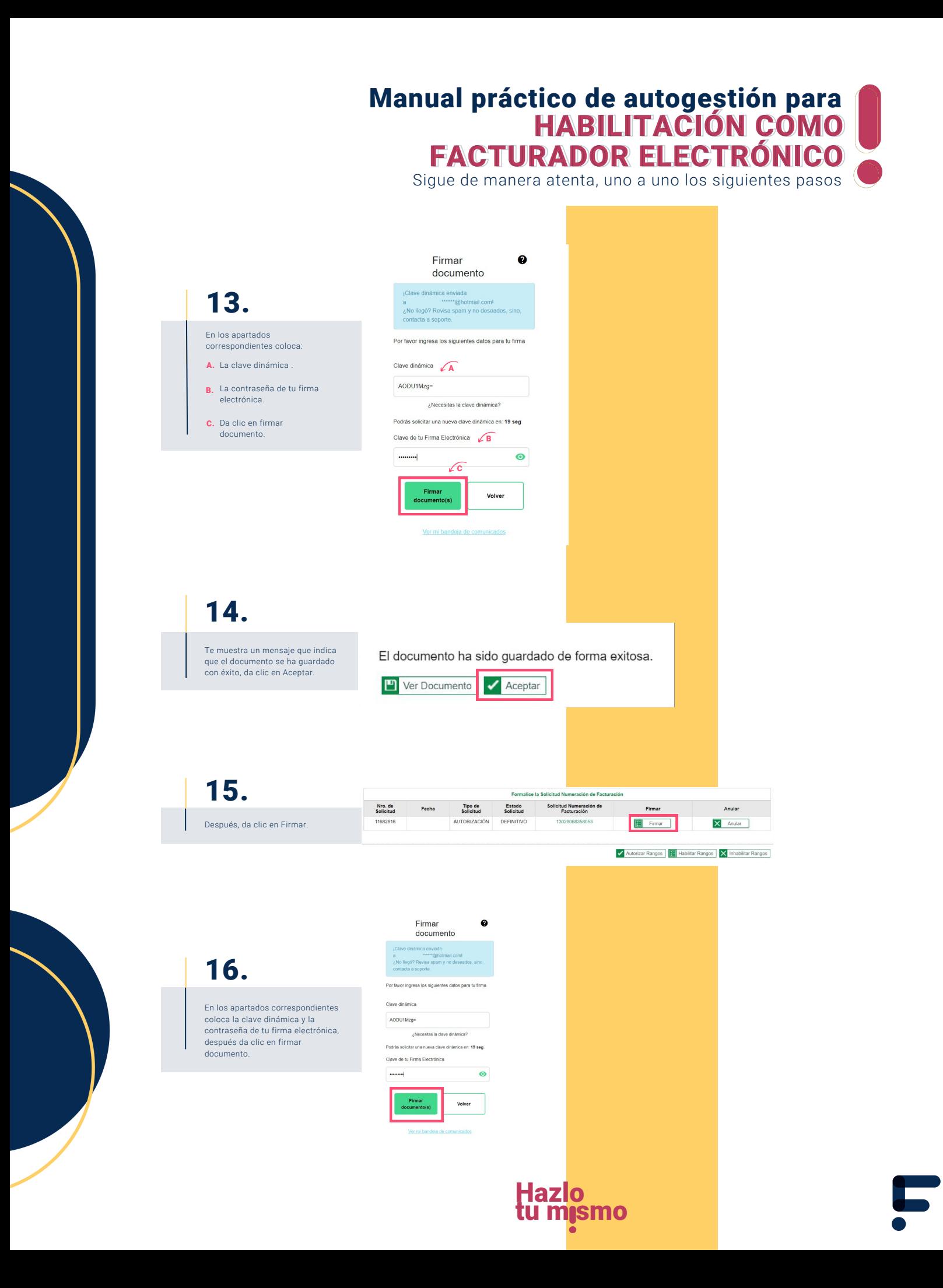

## Manual práctico de autogestión para HABILITACIÓN COMO HABILITACIÓN COMO FACTURADOR ELECTRÓNICO FACTURADOR ELECTRÓNICO

Sigue de manera atenta, uno a uno los siguientes pasos

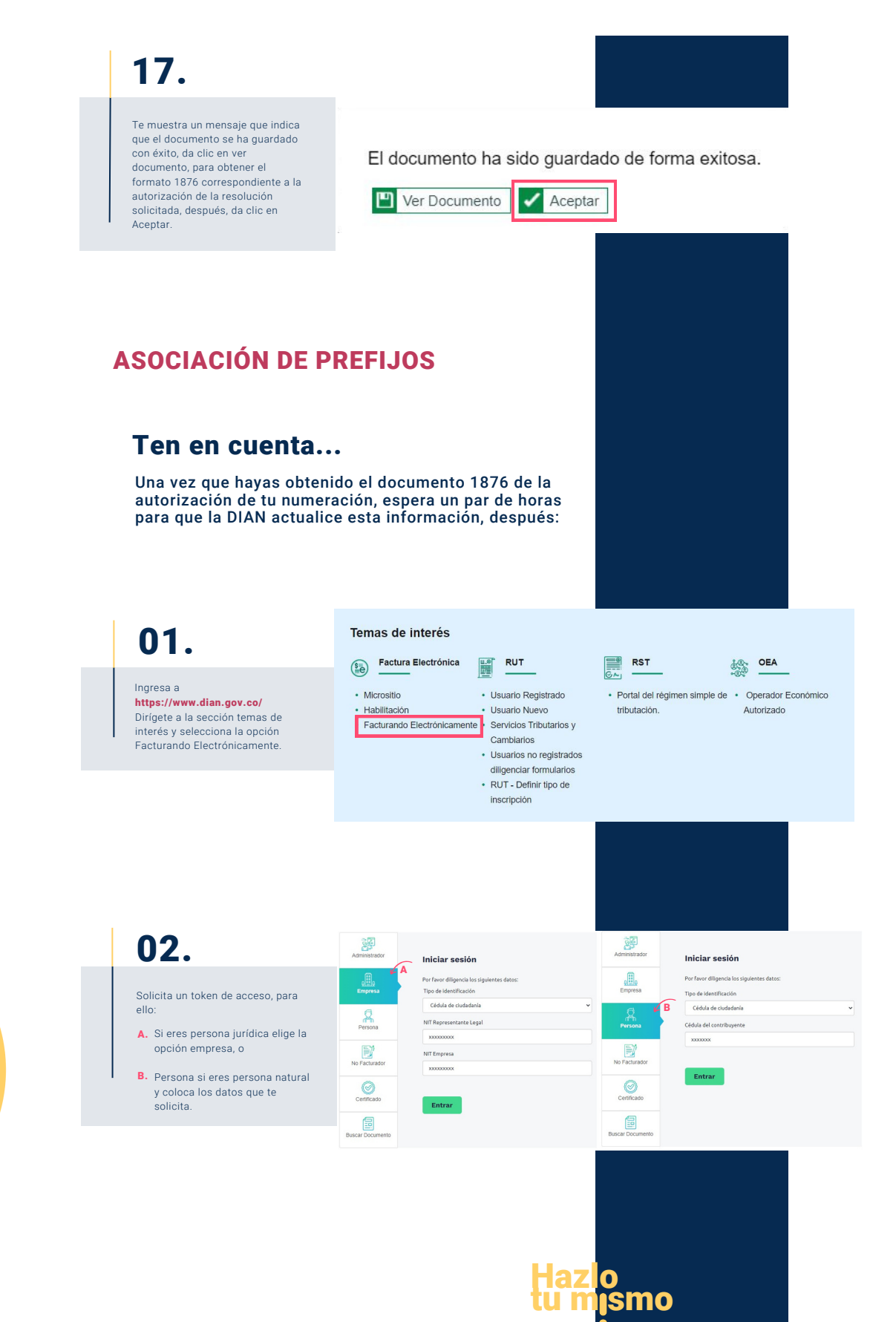

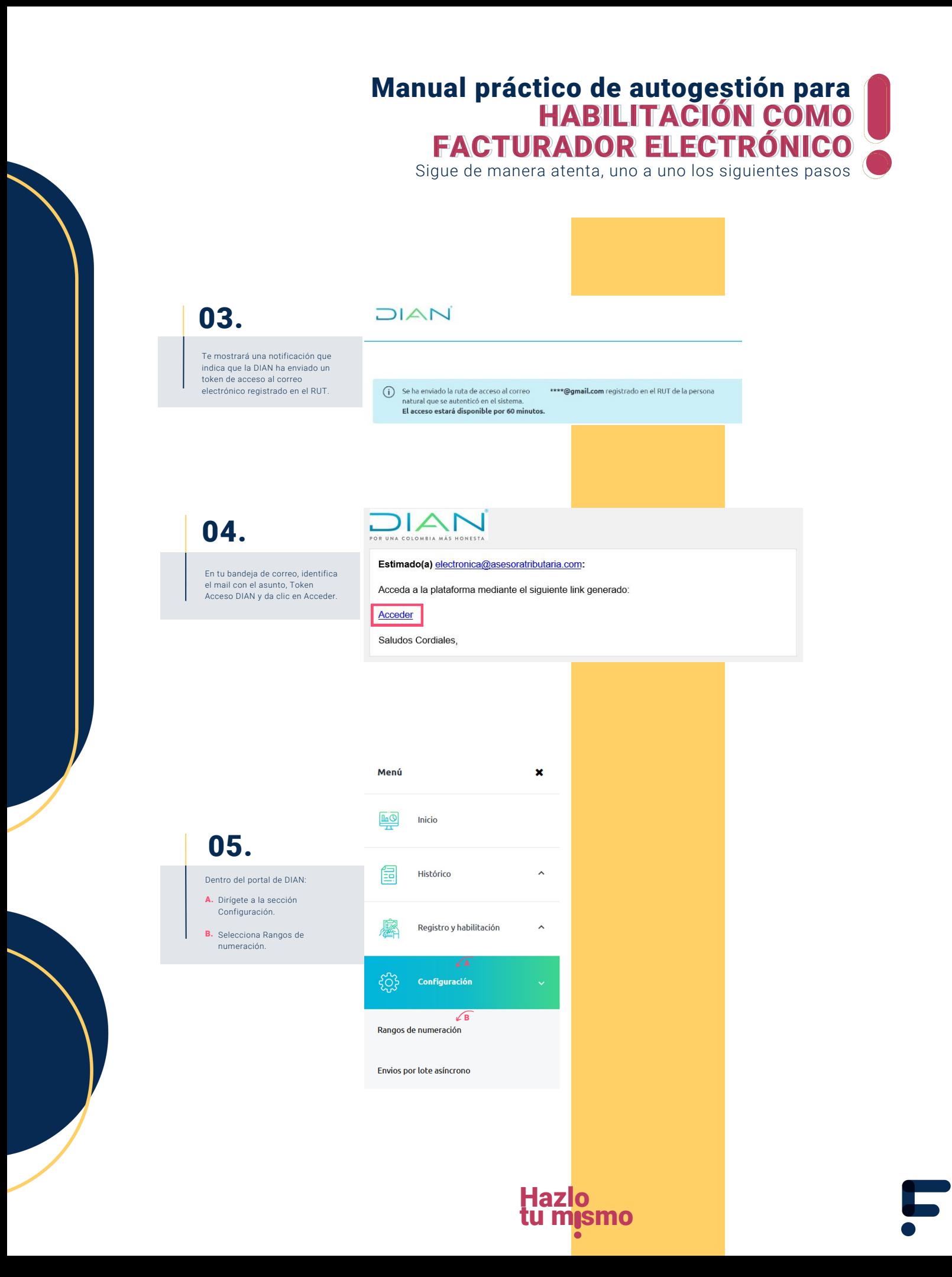

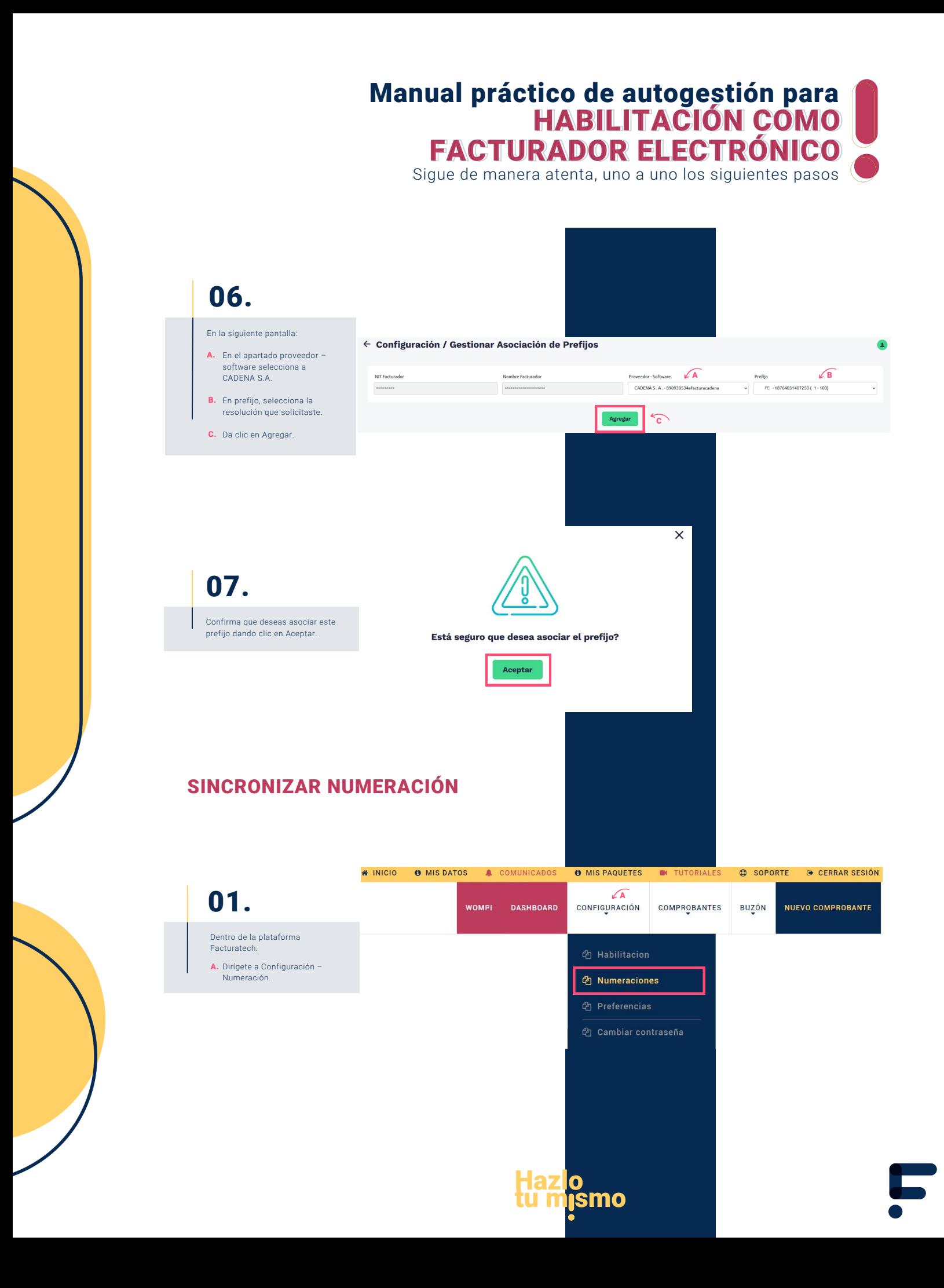

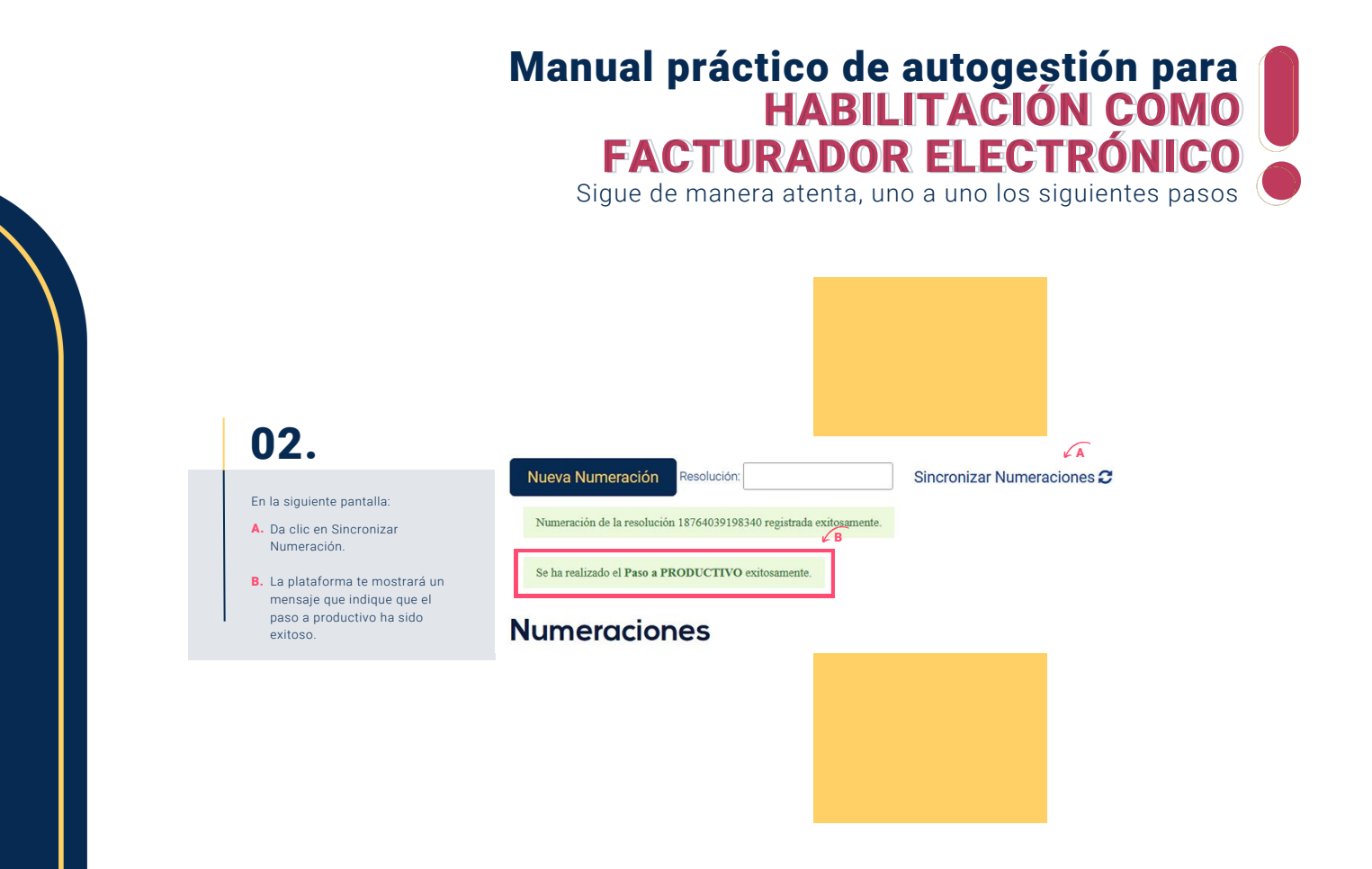

## ¡Has finalizado tu proceso de habilitación, puedes continuar facturando electrónicamente!

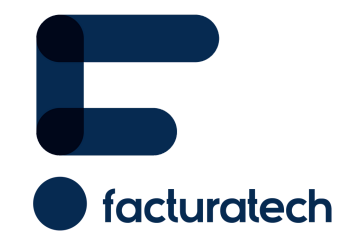

nuestra plataforma / sección TUTORIALES Si tienes dudas o necesitas soporte llámanos<br>Medellín: (604) 609 00 04 Bogotá: (601) 485 08 51 Cali: (602) 389 60 00 Para ver el video tutorial visita Bogotá: (601) 485 08 51